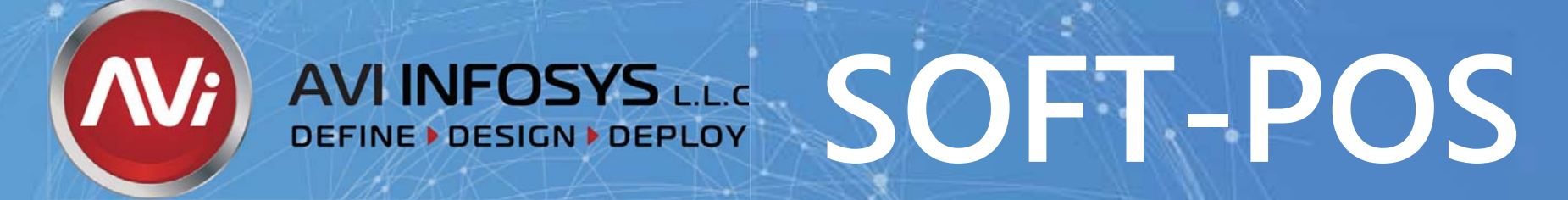

**CONTACTLESS CARDS ACCEPTANCE SOLUTION ON SMARTPHONE WITH NFC INTERFACE**

 $\mathcal{A}_{\mathcal{U}}$ 

 $\blacktriangleright$ 

Accepted

 $c_{o}$   $b_{\partial c}$ 

 $\frac{1}{2}$ 

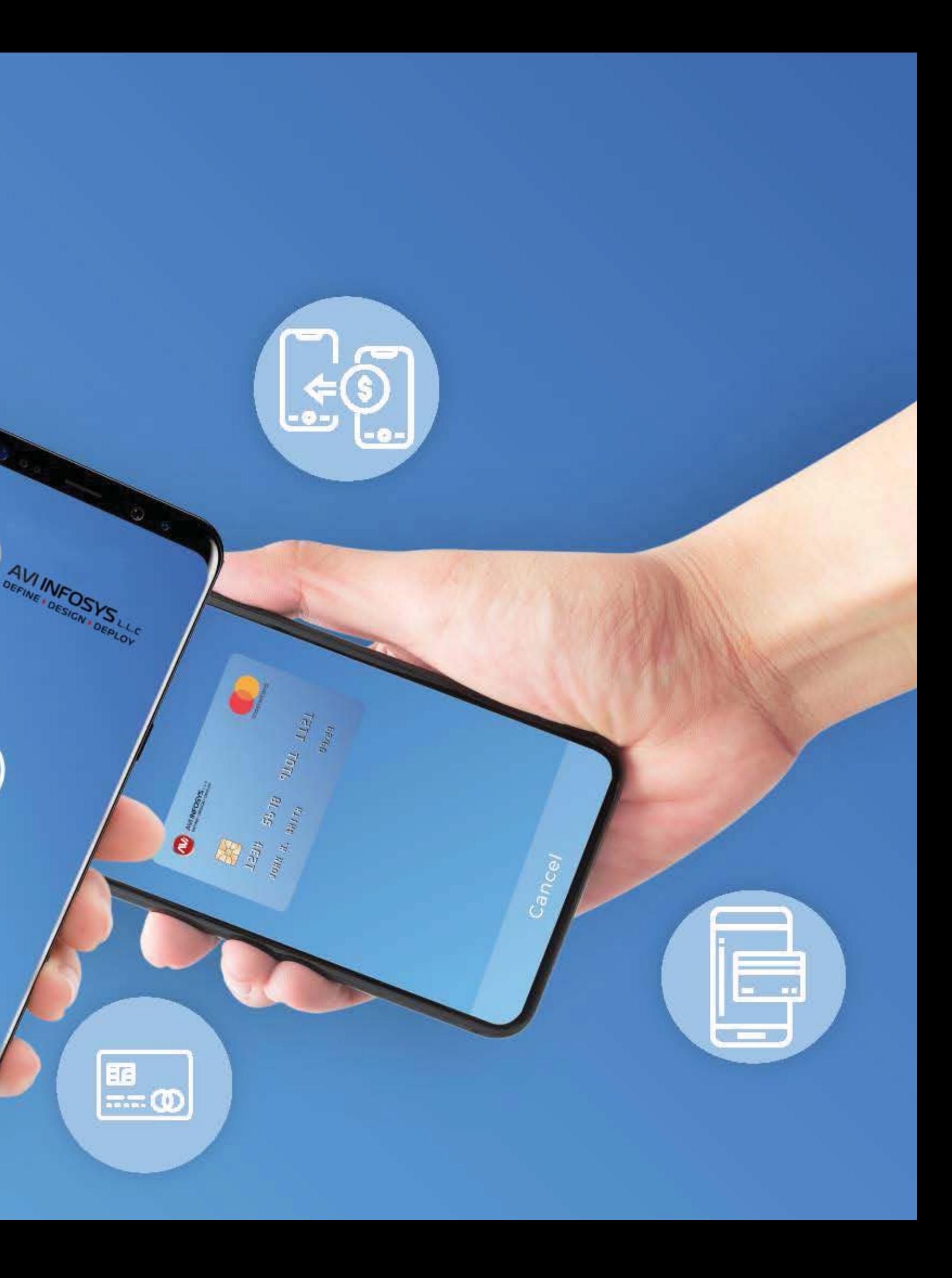

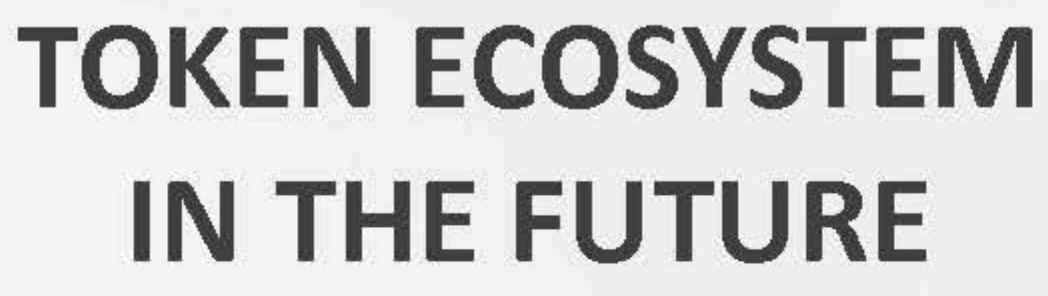

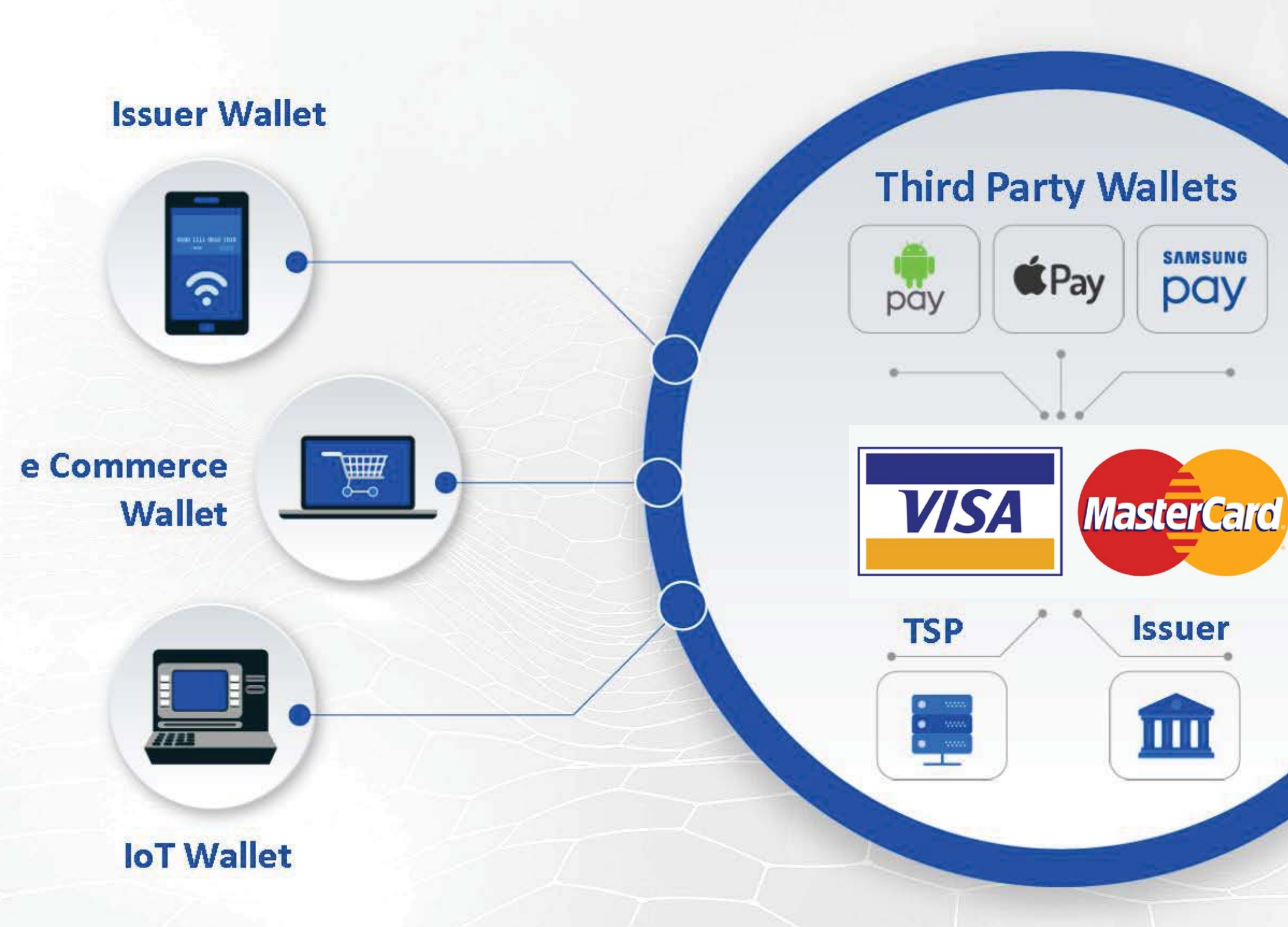

# **Wearable Wallet** ဂ့ ø

AVIINFOSYS LLC SOFT-POS

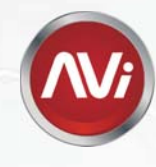

# **AVI INFOSYS SOFT-POS Solution**

Accepting payments using digital wallets and wearables devices

 $0.30$ 

 $\ddot{\mathbf{u}}$ 

Credit Card

1234 5678 9012

Name Surname

**Min Barris** 

**Market Pizza** 

30 Suna, 2016

蠶

**Transactions** 

 $\begin{tabular}{c} \multicolumn{1}{c}{\textbf{Y29}} \multicolumn{1}{c}{\textbf{Y29}} \multicolumn{1}{c}{\textbf{Y29}} \multicolumn{1}{c}{\textbf{Y29}} \multicolumn{1}{c}{\textbf{Y29}} \multicolumn{1}{c}{\textbf{Y29}} \multicolumn{1}{c}{\textbf{Y20}} \multicolumn{1}{c}{\textbf{Y20}} \multicolumn{1}{c}{\textbf{Y20}} \multicolumn{1}{c}{\textbf{Y20}} \multicolumn{1}{c}{\textbf{Y20}} \multicolumn{1}{c}{\textbf{Y$ 

**Bugment Method** 

766E

 $\begin{picture}(40,40) \put(0,0){\line(1,0){15}} \put(0,0){\line(1,0){15}} \put(0,0){\line(1,0){15}} \put(0,0){\line(1,0){15}} \put(0,0){\line(1,0){15}} \put(0,0){\line(1,0){15}} \put(0,0){\line(1,0){15}} \put(0,0){\line(1,0){15}} \put(0,0){\line(1,0){15}} \put(0,0){\line(1,0){15}} \put(0,0){\line(1,0){15}} \put(0,0){\line(1,0){15}} \put(0,$ 

**WAA AN** 

 $\circledS$ 

Successive

10 Merchent<br>10 term<br>Currency<br>Address:

VISA CO

 $\overline{2}$ 

 $\mathbf{u}$ 

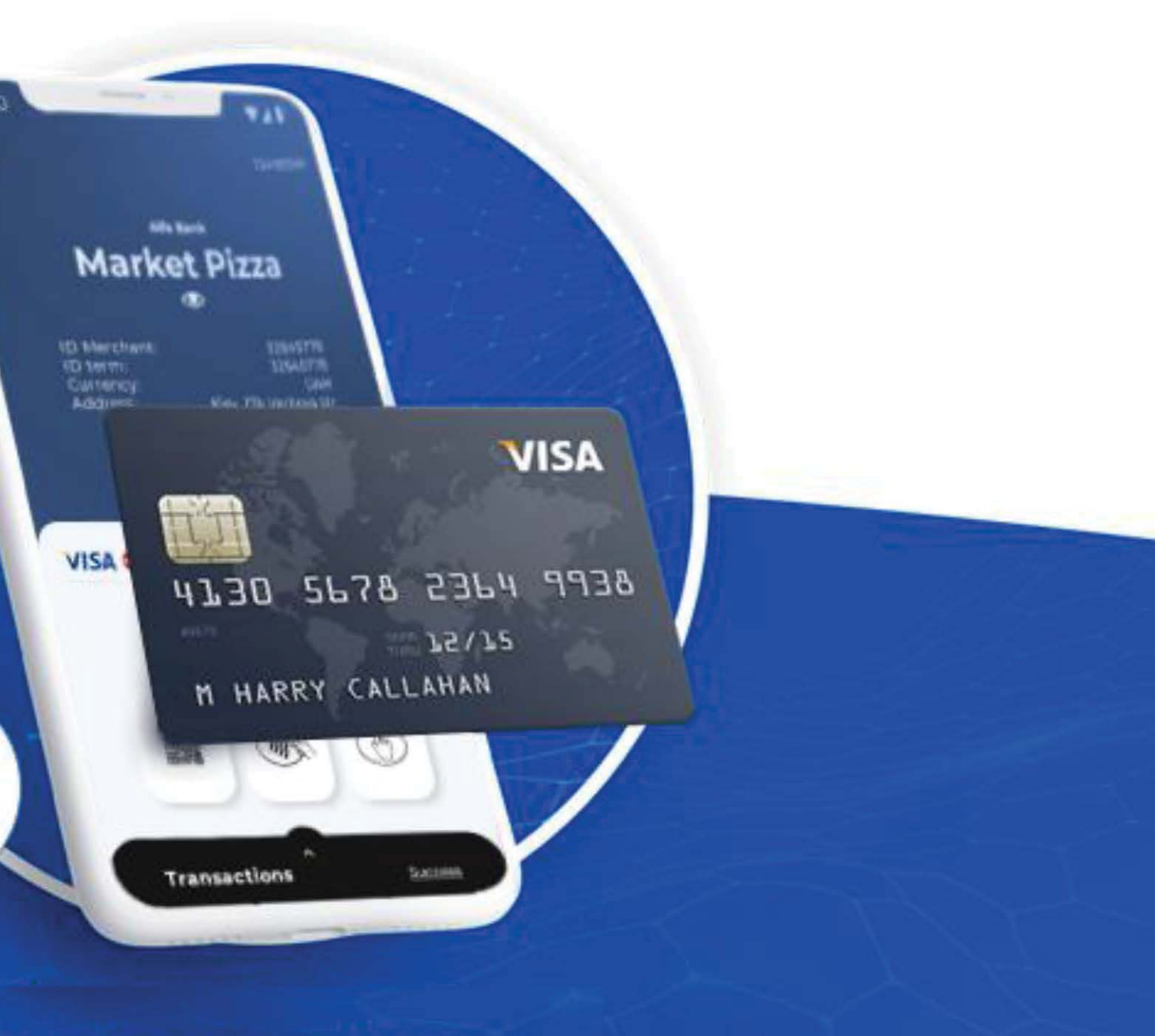

**Accepting payments using** contactless cards

## **AVI INFOSYS SOFT-POS SOLUTION OVERVIEW**

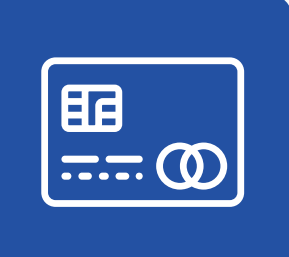

The merchant' mobile application provides acceptance contactless cards and digital wallets acceptance

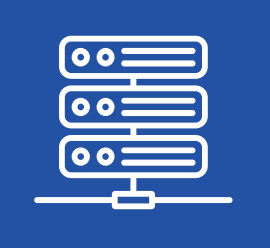

Payment processing is performed through the AVI INFOSYS – SOFT-POS TMS (Terminal Management Server)

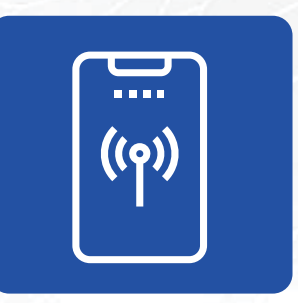

The merchant's mobile device must be able to exchange data wirelessly through open networks

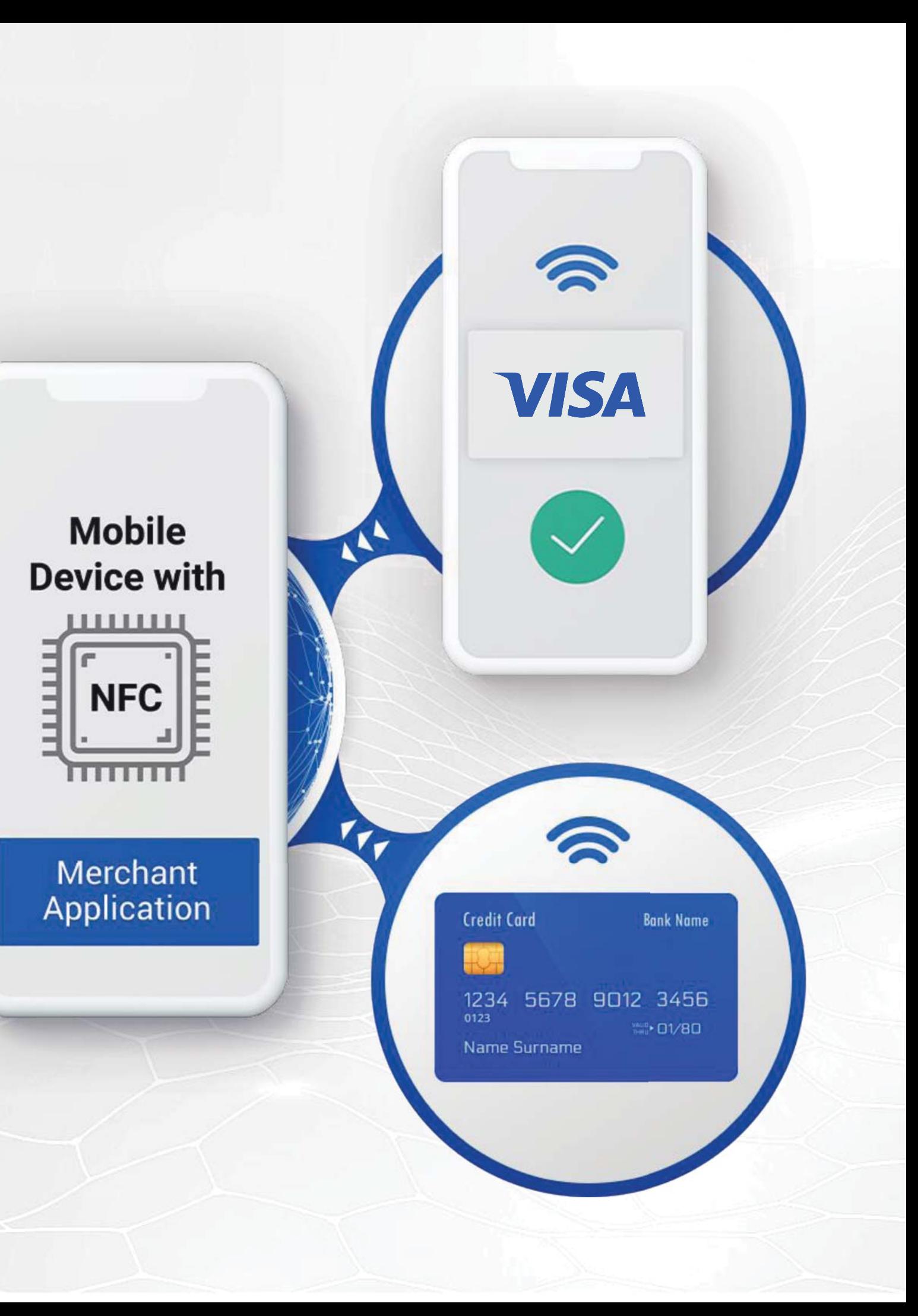

## **GENERAL ARCHITECTURE**

All sensitive data is encrypted, and the solution complies with the requirements set out in the PCI' Software based PIN Entry on COTS document

#### **MERCHANT DEVICE AVI INFOSYS – SOFT-POS TMS**

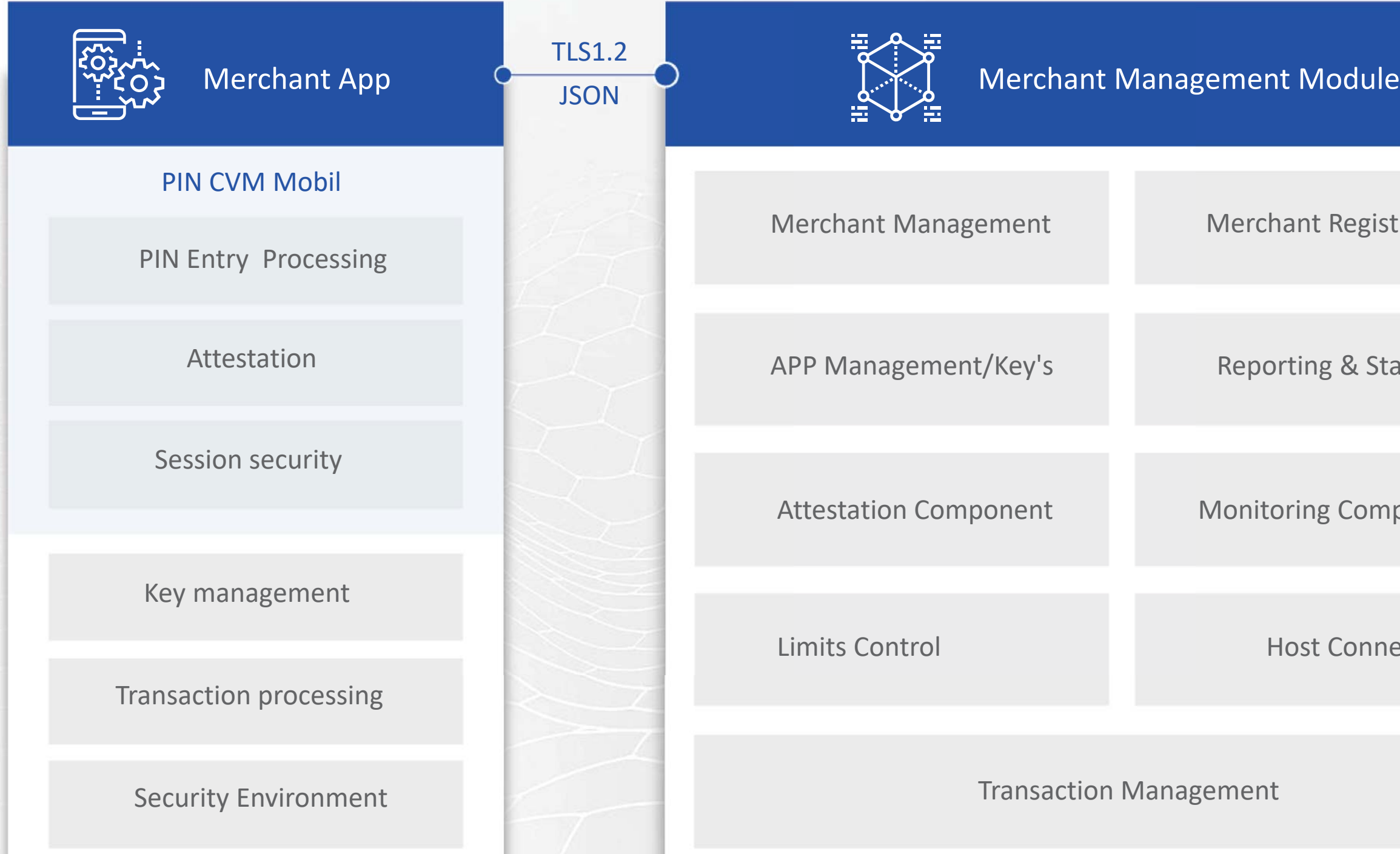

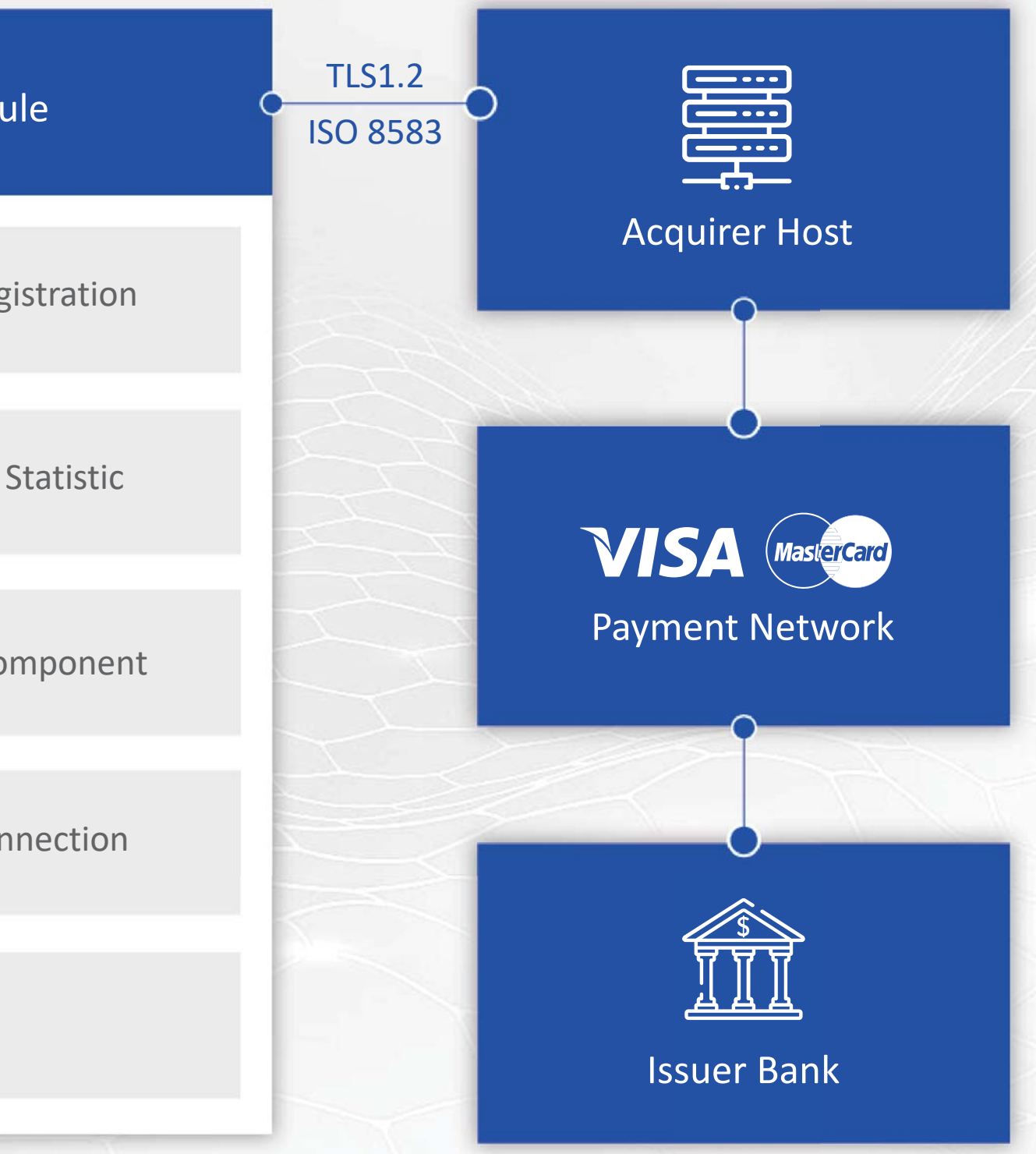

## **BASIC FUNCTIONALITY**

- Remote merchant registration (activation/deactivation)
- Purchase, Reversal, Refund transactions
- Transaction statistic data collection
- Request transaction history
- Business day transaction receipt
- Configuring Application Settings

- Integration with the Bank' merchant registration system and POS acquiring host
- Operational reports
- Secure communications TMS-App
- Integration with the Bank' merchant registration system and POS acquiring host<br>• Operational reports<br>• Secure communications TMS- App<br>• Protection of the merchant application from threats and modification attempts
- The ability to block single merchant app or group of apps be using specific filters (group, MCC, network) or as a reaction on attestation procedure

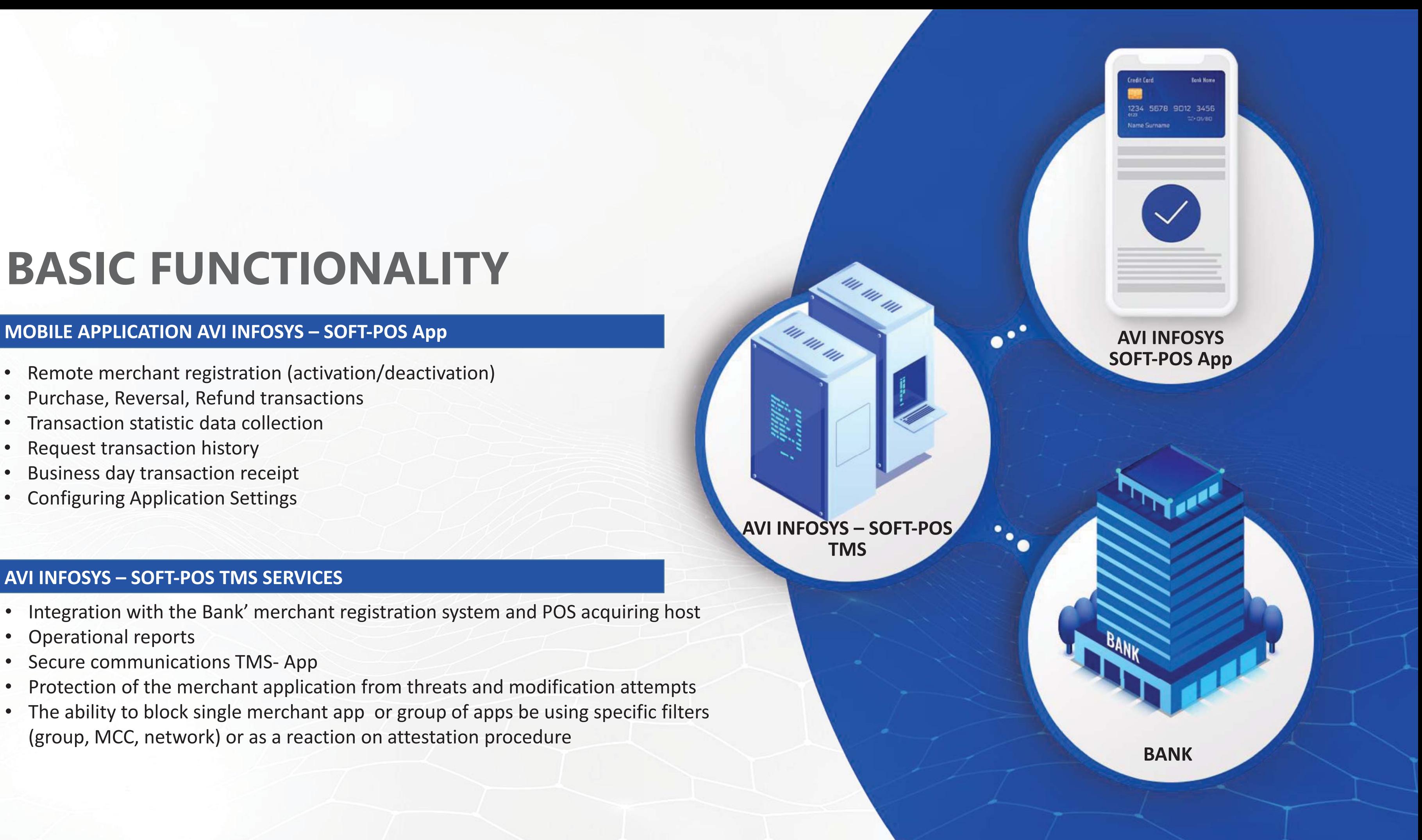

**TMS**

## **AVI INFOSYS – SOFT-POS TMS SERVICES**

## **MERCHANT APPLICATION REGISTRATION**

1. Merchant ID, Terminal ID, Code Activation (Phone Number) 2. Merchant ID, Activation Code , OTP 3. Merchant Data, Name, MCC, Limits

• The merchant has a pre-signed agreement with AVI INFOSYS • AVI INFOSYS enters (or imports) merchant' data in the TMS system AVI INFOSYS tells the merchant the Application Activation Code The merchant knows contract details and activation code Mechant downloads the AVI INFOSYS - SOFT-POS App Merchant registers and enters Merchant ID and activation code • The merchant enters a one-time OTP password • Terminal data is loaded into the merchant application

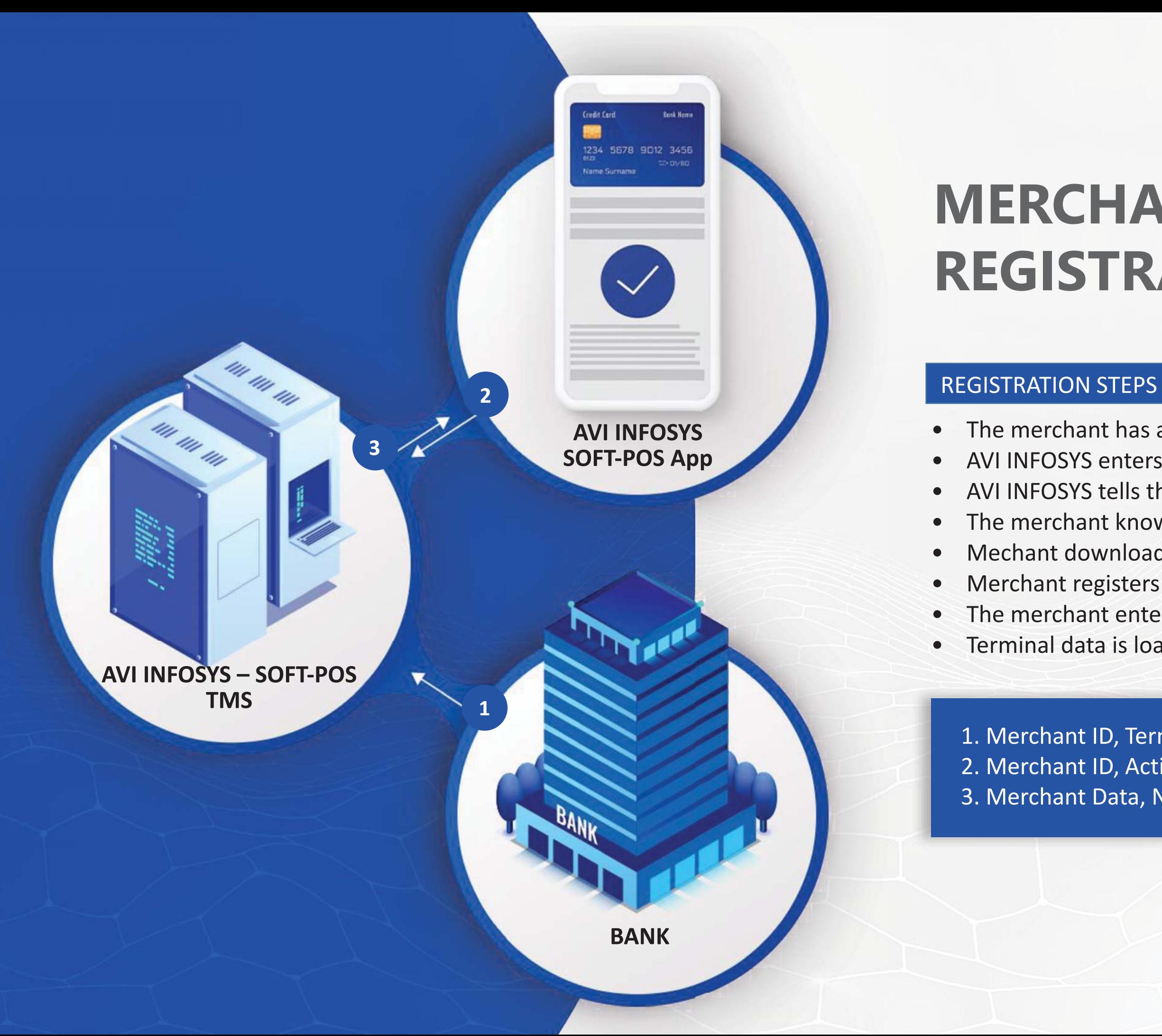

## **APPLICATION PROTECTION**

- Proactive threat protection
- External attacks detection and blocking
- Integrity checks

Our solution uses technologies that provide a set of protecting mechanisms to satisfy all VISA/Mastercard security requirements.

## PROTECTION PROVIDES

**Code Injection Protection** 

**Packaging Detection**

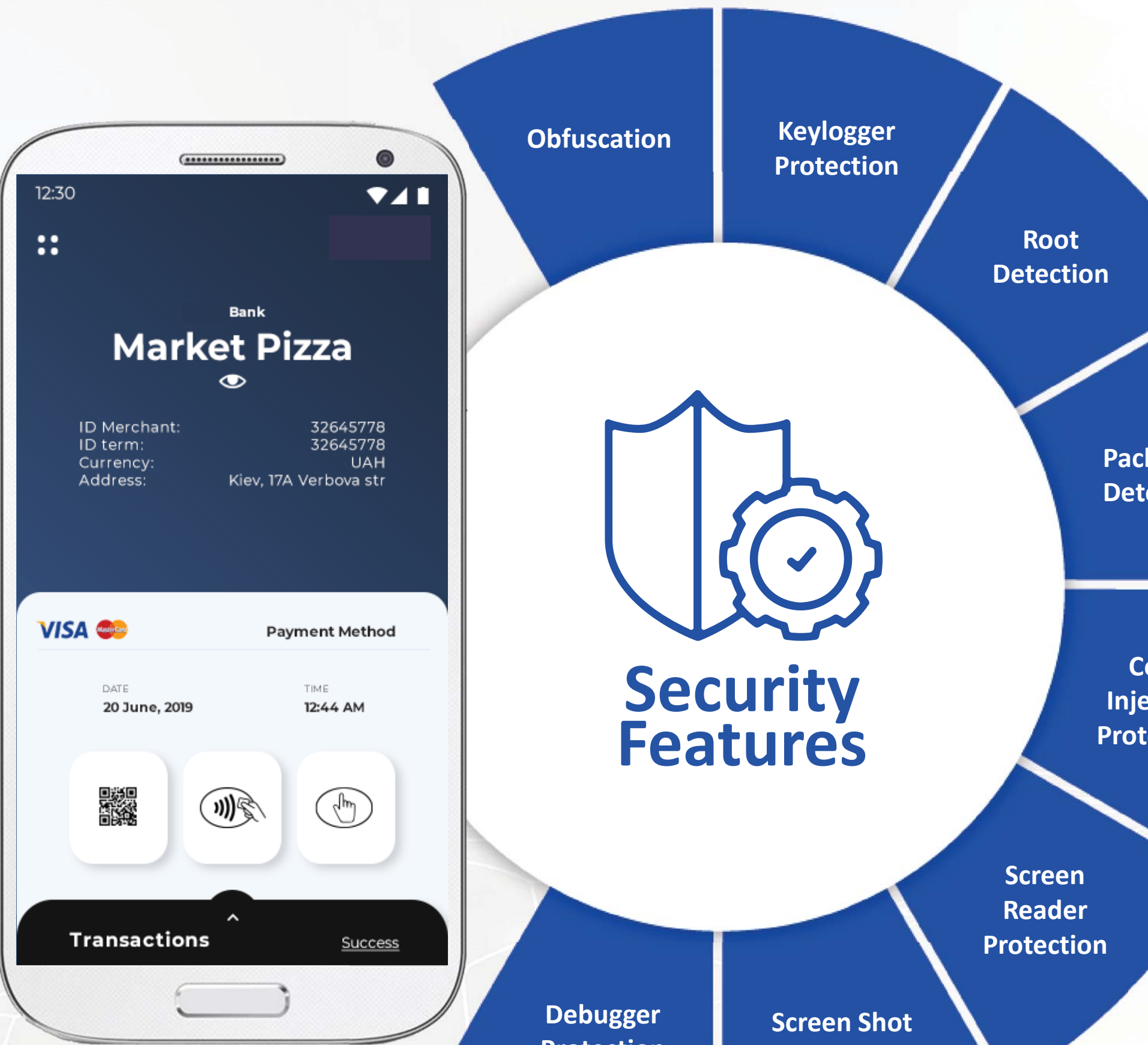

**Protection**

**Protection**

# **OPERATIONAL CONTROL ZONES**

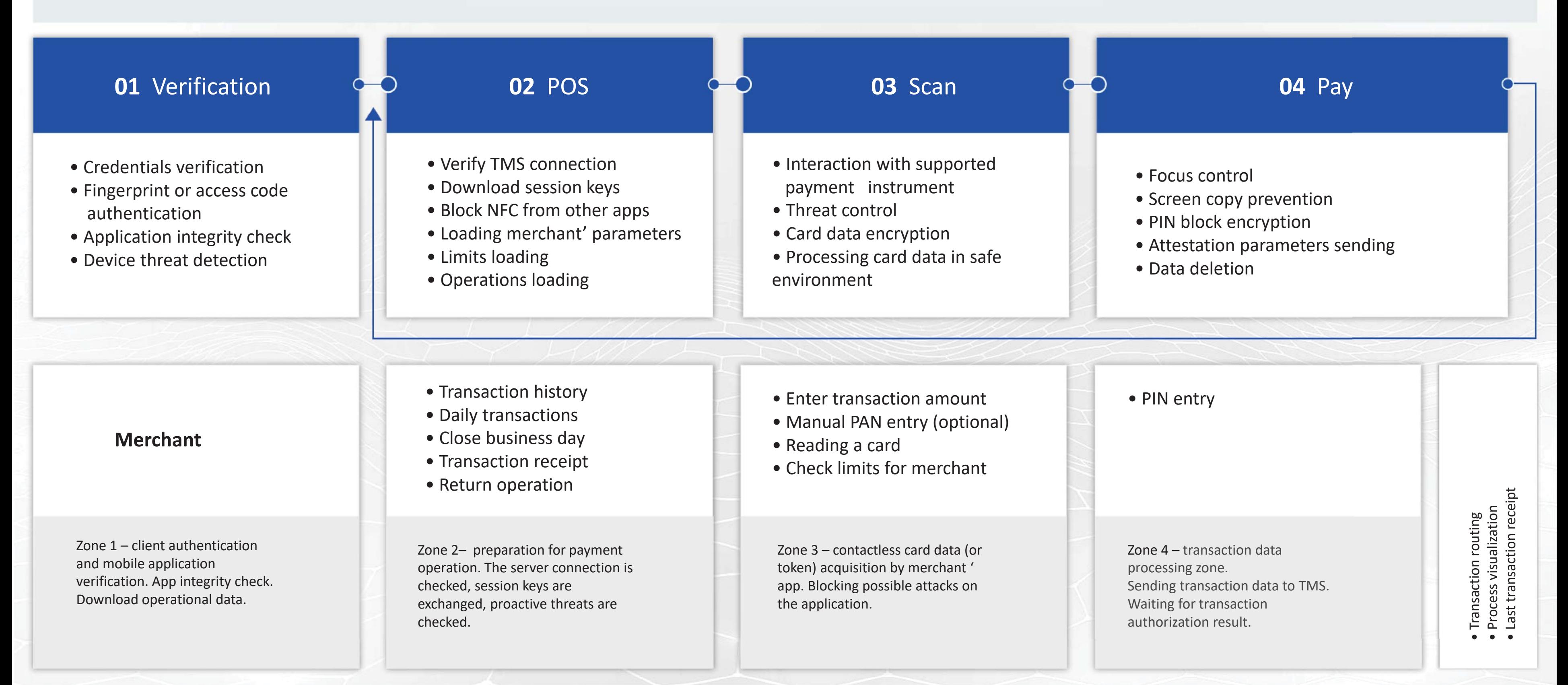

**PayTabs Touch App | Terminal Management AVI INFOSYS – SOFT-POS | Terminal Management**

## **EXECUTION OF PURCHASE OPERATION**

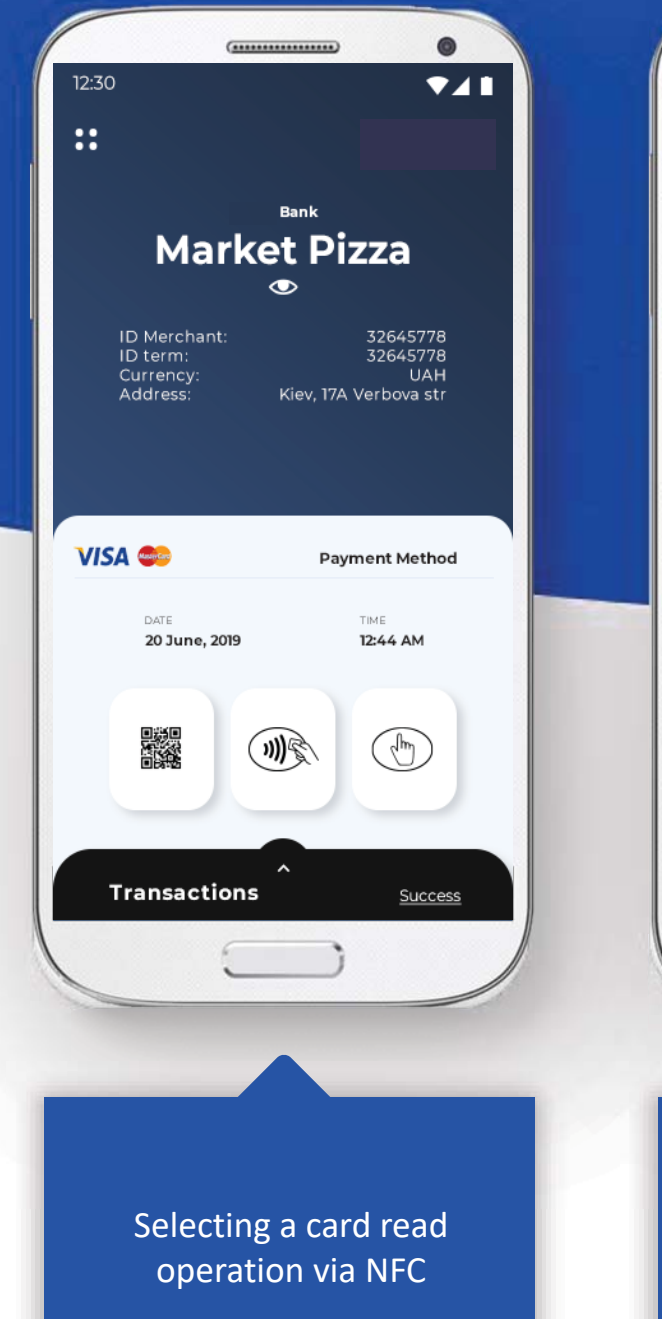

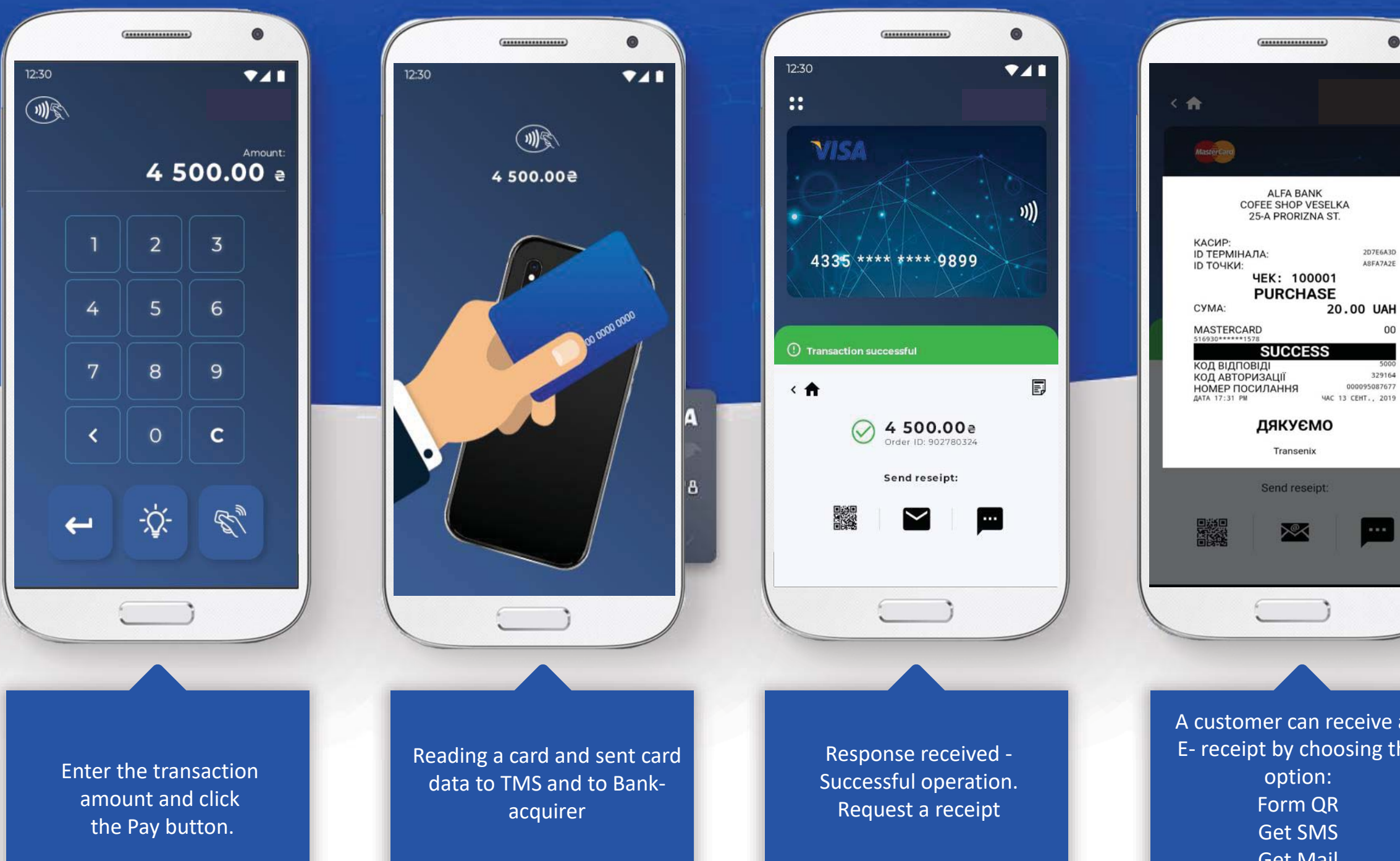

نسسا A customer can receive an E- receipt by choosing the option: Form QR Get SMS Get Mail

 $\bullet$ 

2D7E6A3D

ASFA7A2E

00

329164

000095087677

# **ELECTRONIC RECEIPT**

## USTOMER CAN GET A RECEIPT BY ONE OF THE METHODS:

#### **QR – receipt data and link to WEB resource**

#### **E-Mail – receipt data**

ne client, using the transaction reference number, can quest a receipt on the TMS WEB resource at any time.

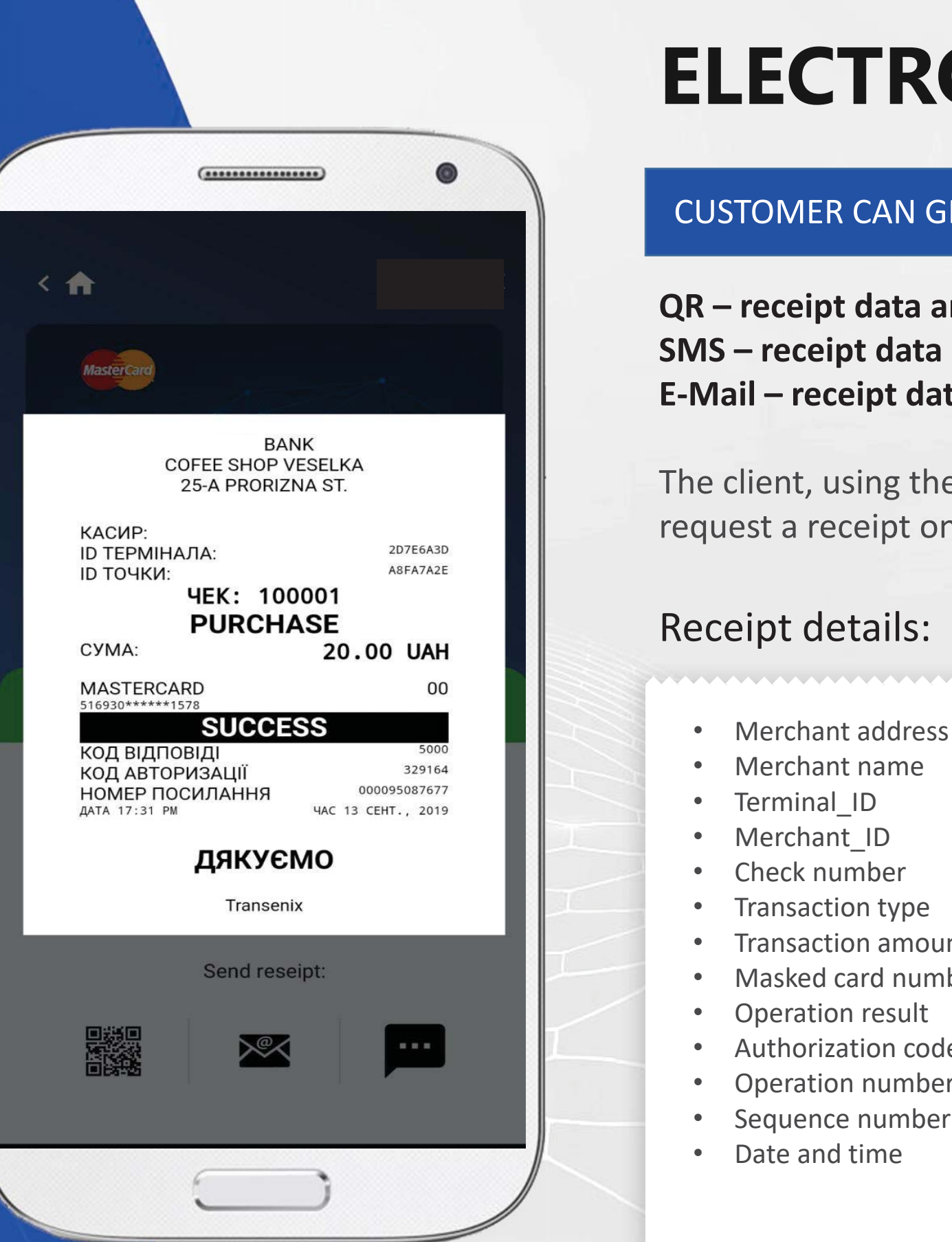

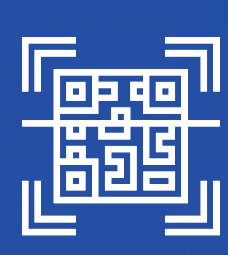

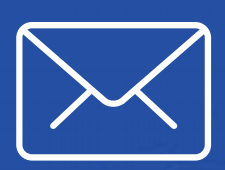

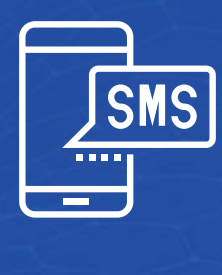

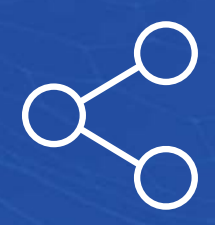

• Transaction amount • Masked card number

• Authorization code • Operation number • Sequence number of operation

## **The customer can perform the following operations:**

## **OPERATIONS IN THE APP**

### **ADDITIONAL OPERATIONS AN ADDITIONAL OPERATIONS AVAILABLE FOR MERCHANT**

- Transaction history
- Business day (all subsequent operations will relate to the current financial day)
- Reversal
- Refund
- Repeat receipt for current day
- Send message to TMS
- Register additional terminal
- Help
- Configuration
	- *language setting*
	- *tips setting*

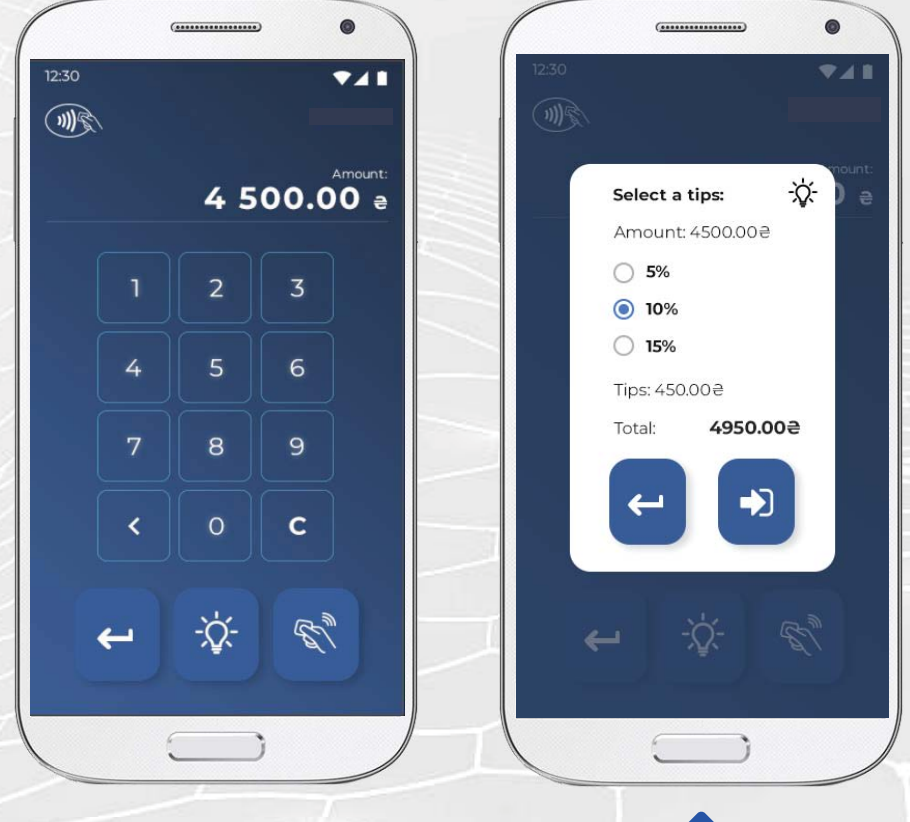

Tips may be added to transaction amount

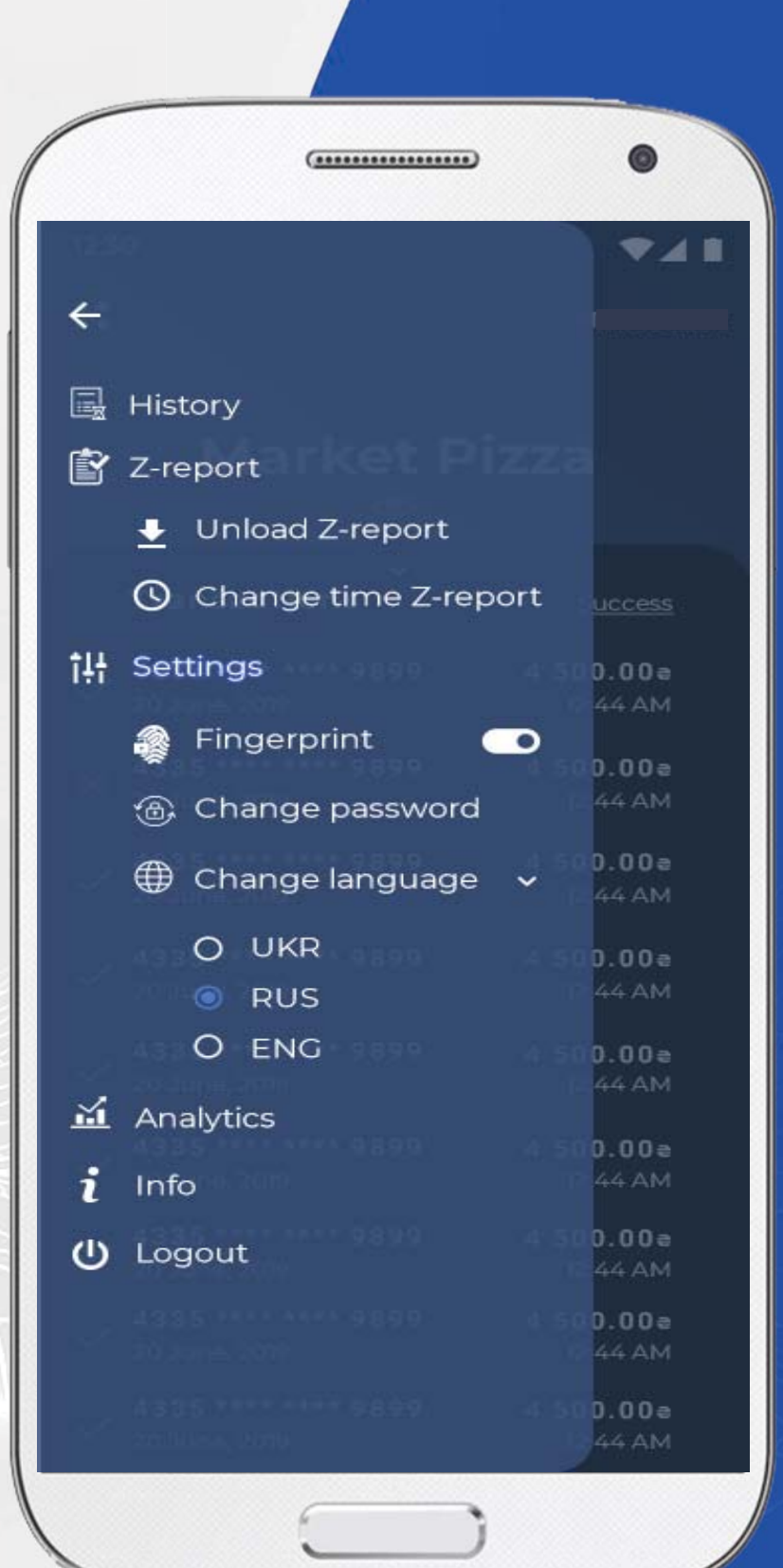

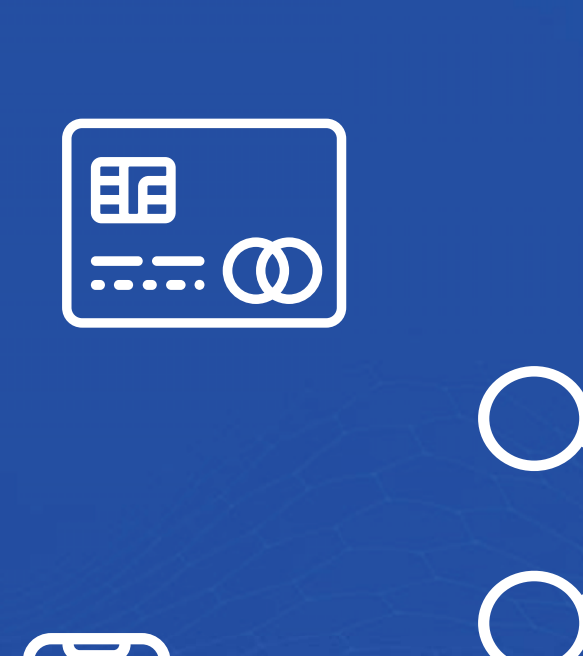

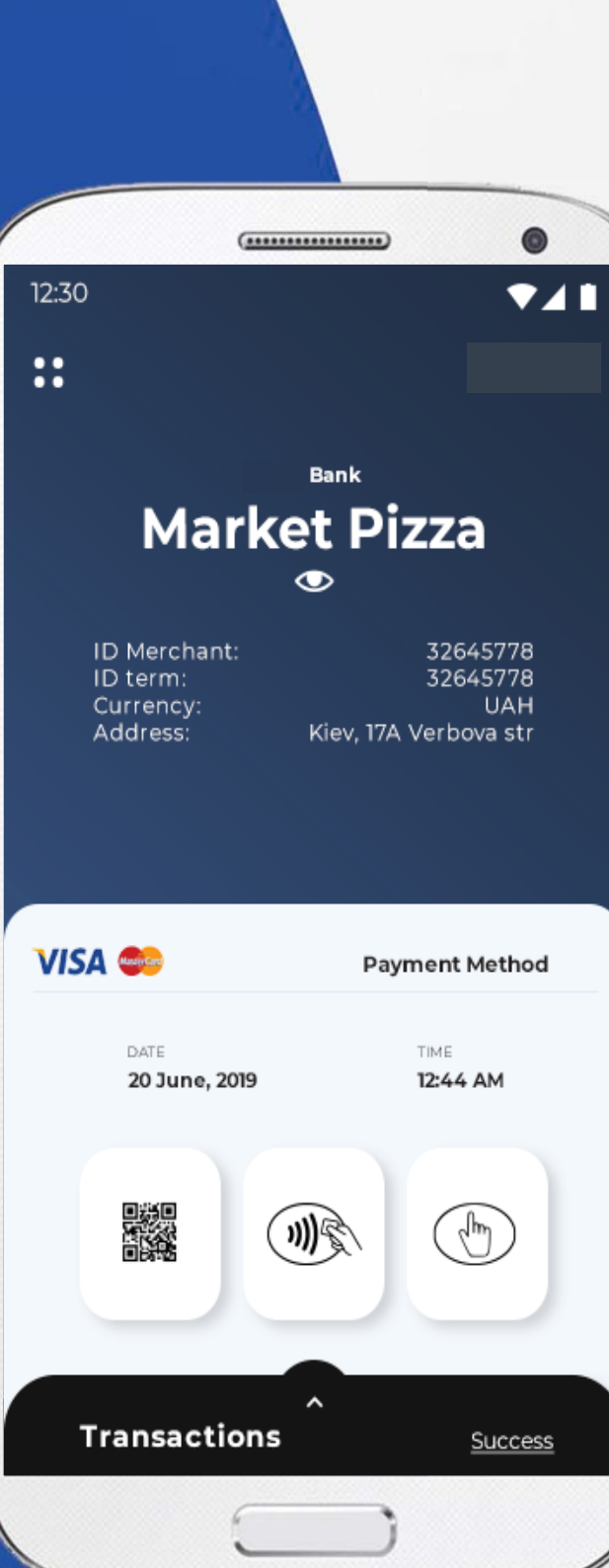

# **ADVANTAGES**

## A MERCHANT CAN SERVE A CUSTOMER AT ANY TIME

## **Advantages for Merchants**

• The mobile application does not require additional devices to work • The merchant can see the total amount of the day directly on the screen

- 
- Mobile application is always available (24/7)
- Registration and activation in three clicks (3 screens)
- 
- Merchant can view transaction history

#### **Advantages for Bank**

• New opportunities to attract merchants from various segments

- Simplified merchant service logistics
- No security key management costs
- Improved merchant monitoring mechanisms
- 
- Registration automation
- detection
- Application usage history monitoring

• The ability to turn off the merchant app automatically in case of security violation

## **PROJECT IMPLEMENTATION**

#### HIGH-LEVEL PROJECT REVIEW

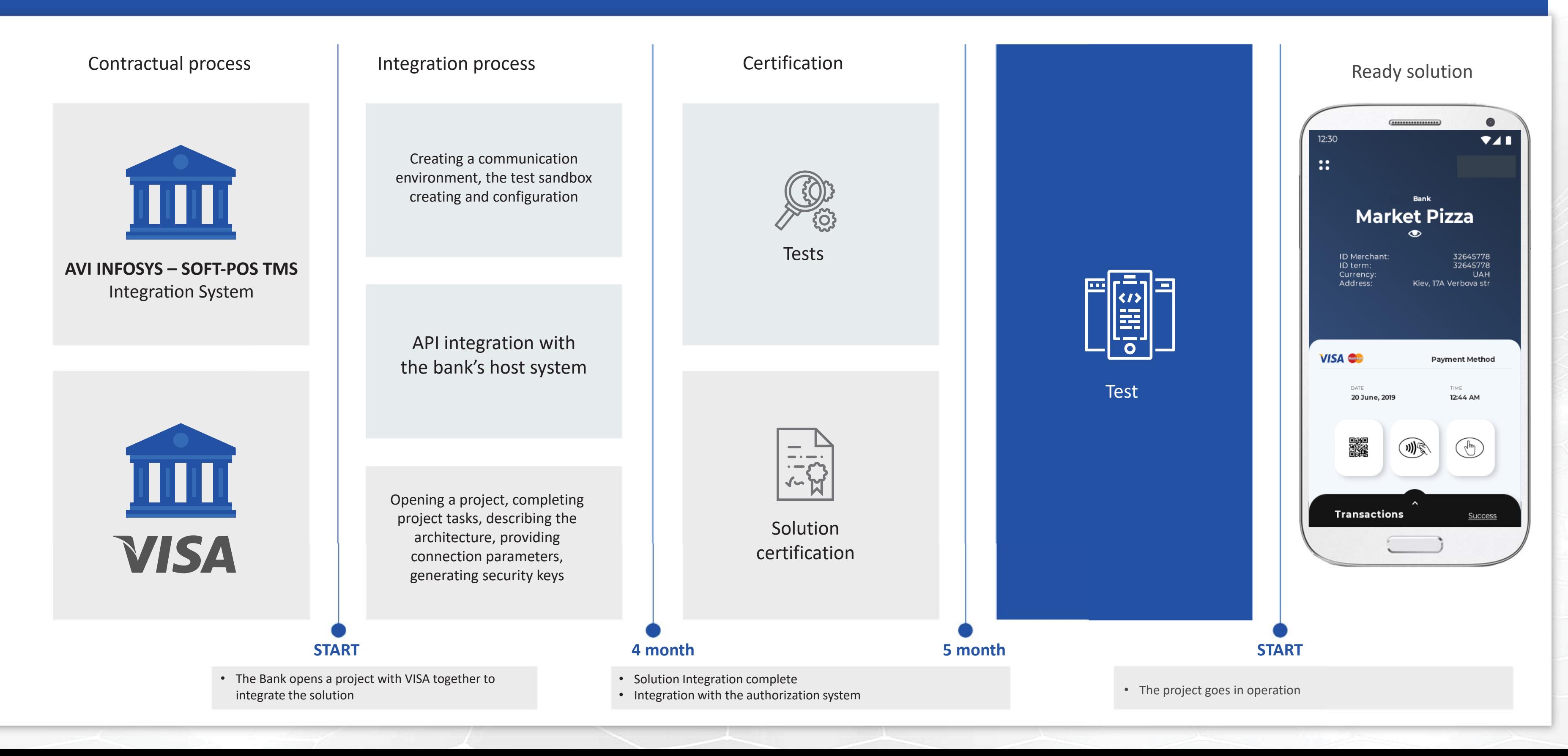

The integration of the AVI INFOSYS - SOFT-POS solution is provided with the support of the project by VISA/Mastercard

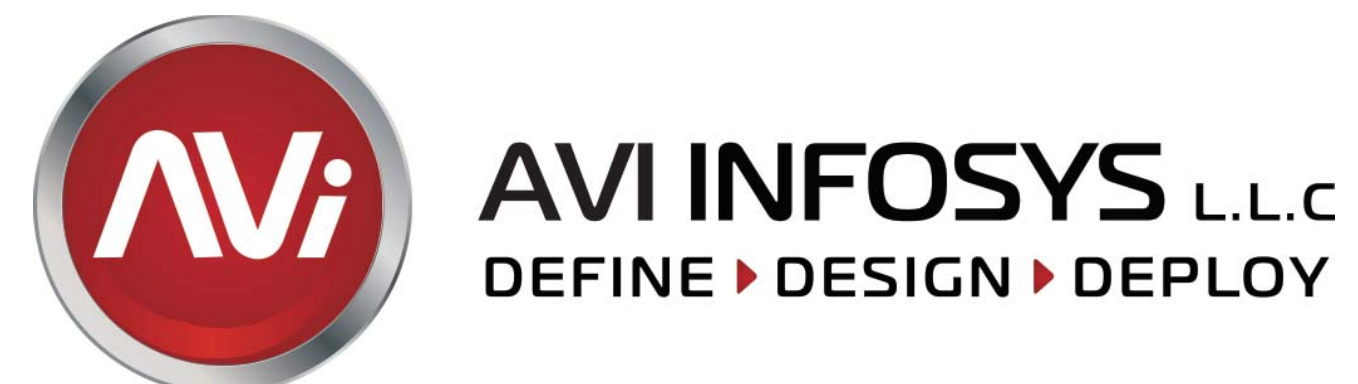

## Simple and Trusted Payments

Got more questions? Our team will be happy to assist you at Softpos@avi-infosys.com

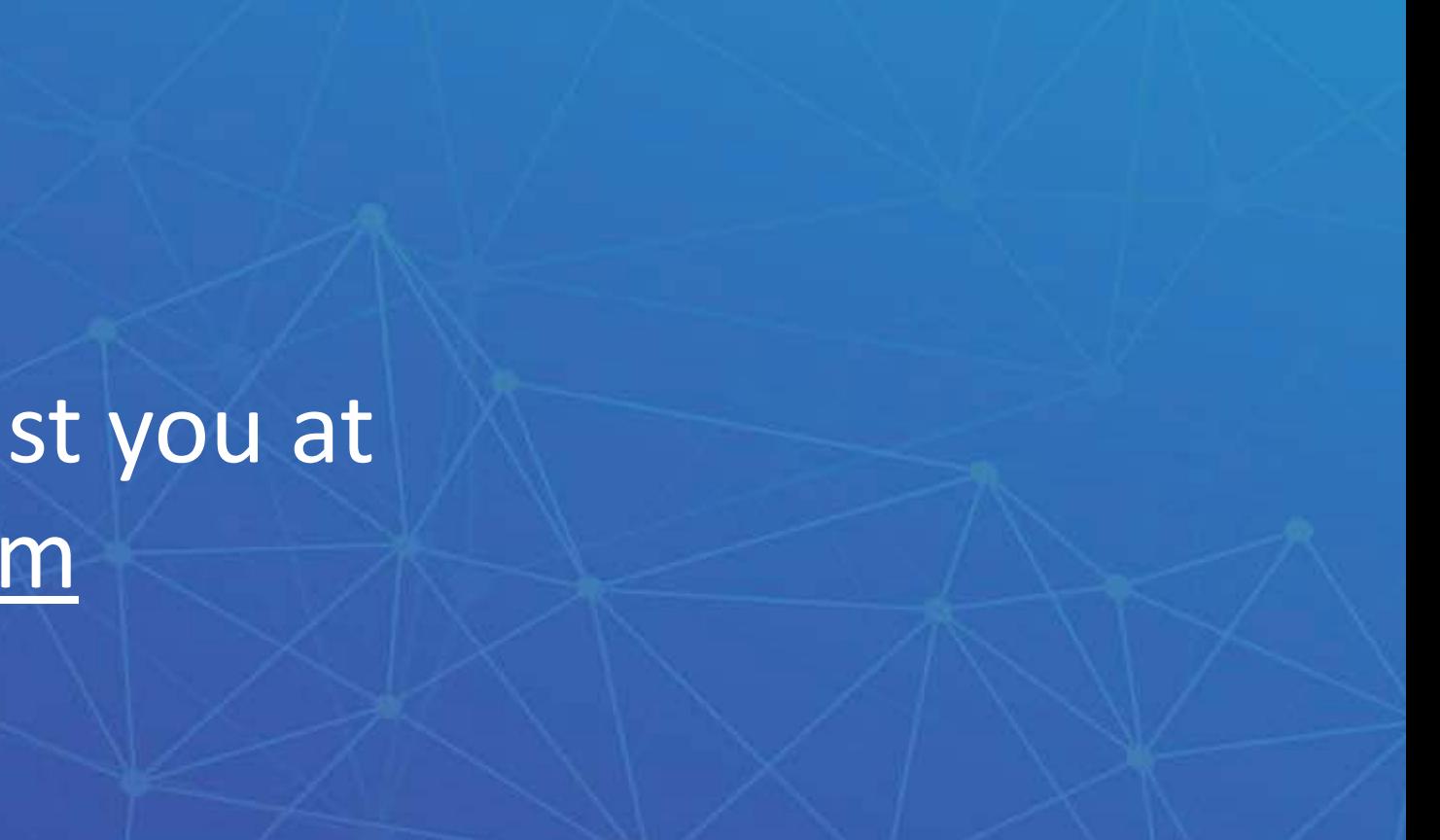